## SAP ABAP table ACALERTDIRT {Alert configuration: texttable for directory alerttypes}

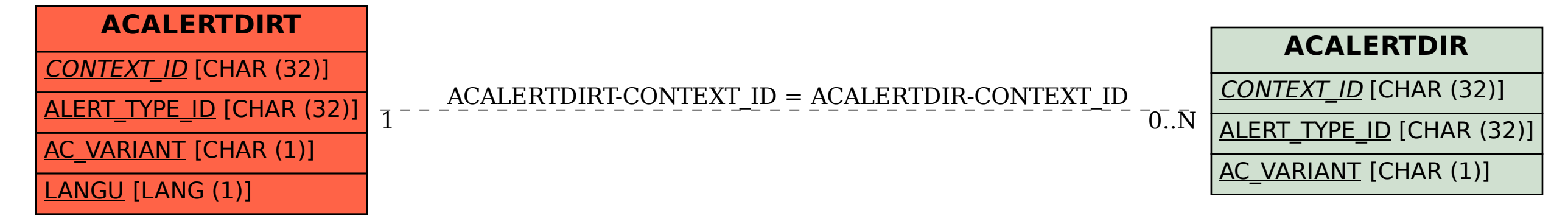